## Using Cryptography CMSC 414

October 16, 2017

K ロ ▶ K @ ▶ K 할 ▶ K 할 ▶ | 할 | ⊙Q @

### Digital Certificates

Recall:

 $K_{\text{pub}} = (n, e) \Leftarrow$  This is an RSA public key

How do we know who this is for?

Need to bind *identity* to a *public key* 

We can do this using a **Digital Certificate**

This is a binding that has been signed by some third party

- $\triangleright$  Often a trusted third party
- $\triangleright$  Sometimes self-signed

#### What's in a Digital Certificate?

```
$ openssl x509 -in mmarsh.req.cert -noout -text
Certificate:
    Data:
        Version: 3 (0x2)
        Serial Number: 1428829381 (0x552a34c5)
        Signature Algorithm: sha256WithRSAEncryption
        Issuer: CN=CA, OU=CA, O=soucis
        Validity
            Not Before: May 5 20:29:24 2017 GMT
            Not After : Jan 30 20:29:24 2020 GMT
        Subject: O=soucis, OU=user, CN=Michael Marsh
        Subject Public Key Info:
            Public Key Algorithm: rsaEncryption
            RSA Public Key: (4096 bit)
                Modulus (4096 bit):
                    00:fe:e2:a3:4c:1c:63:1a:f2:aa:d3:70:bd:d2:8c:
                    4f:a6:0c:ef:b3:f6:9c:46:65:94:9f:03:45:73:64:
                    e^{0 \cdot f f \cdot f7}Exponent: 65537 (0x10001)
        X509v3 extensions:
            X509v3 Authority Key Identifier:
                keyid:CE:6A:A6:71:63:CF:58:0B:F1:25:E2:B6:5C:0E:AD:73:51:3E:D6:E7
            X509v3 Subject Key Identifier:
                DF:69:B6:41:CF:FC:21:25:C8:5D:CC:A7:89:A2:C8:3F:92:00:66:3D
    Signature Algorithm: sha256WithRSAEncryption
        6b:10:11:19:fc:e7:d4:0a:b8:67:58:c4:f8:97:99:51:76:60:
        ...
        45:a0:b0:64:ff:f8:3f:97:ec:22:23:74:bc:61:0a:a3:b3:cf:
        08:ab:ee:29
```
How Do We Know if This is Valid?

Certificates have an **Issuer**

The issuer signs the certificate, with an **validity period**

We then need the certificate for the *issuer* 

How do we know that certificate is valid...?

[Note: Slides marked with an asterisk contain cynicism]

K ロ ▶ K 個 ▶ K 할 ▶ K 할 ▶ 이 할 → 9 Q Q →

# Certification Authorities (\*)

A Root Certification Authority (root CA) is a **Root of Trust** That means we trust it implicitly

CAs issue certificates to users, servers, or intermediate CAs

Usually, a root CA only certifies intermediate CAs

What we end up with is a **Certificate Chain**

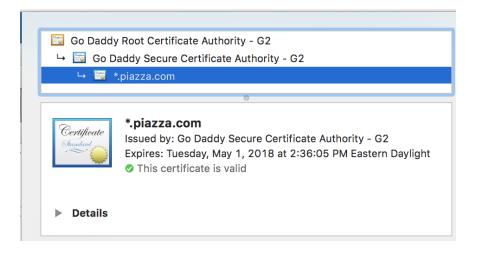

Your browser is pre-loaded with a *lot* of root CAs, and you trust them, whether you really do or should

### What Does a CA Do? (\*)

A CA should check that the name in a certificate request matches the principal *sending* the request

If the certificate is for a service, the CA *should* check that this is, in fact, the public key for that service, and the requester actually represents the service

This usually works, but...

Rogue CAs might sign bogus certificates

Some CAs only provide this level of verification for higher-paying customers, and issue less-secure certificates for others

**KORKARYKERKER POLO** 

#### What Does a Certificate Request Look Like?

```
$ openssl req -in ˜/Downloads/XXXX.req -noout -text
    Certificate Request:
        Data:
            Version: 0 (0x0)
            Subject: O=soucis, OU=user, CN=XXXX
            Subject Public Key Info:
                Public Key Algorithm: rsaEncryption
                RSA Public Key: (4096 bit)
                    Modulus (4096 bit):
                    00:a8:fe:4a:3e:d0:4e:d1:ad:93:b3:76:fe:c1:78:
                    65:17:36:d9:49:22:9a:c9:45:79:e5:14:9f:bd:ed:
                    a1:0d:8d
                Exponent: 65537 (0x10001)
        Attributes:
            a0:00Signature Algorithm: sha1WithRSAEncryption
        48:cb:42:38:f7:d0:2a:d7:8d:95:96:20:60:ae:19:9d:82:ac:
        91:0c:66:b5:4a:92:4b:ec:f1:41:59:ee:47:0e:9f:c7:b7:05:
        08:e9:1e:1d:83:1c:2b:32
```
Unlike the certificate, this is signed with the *subject's* private key. not the issuer's

### PGP, GPG, and the Web of Trust

Pretty Good Privacy, GNU Privacy Guard

Similar idea, but without a root of trust

Instead of relying on a third party we don't know...

- 1. Alice and Bob meet (possibly at a key-signing party)
- 2. They exchange public keys
- 3. They sign those keys and hand each other the certs

Anyone with a cert for Alice can validate Bob's cert from Alice

If Bob has a cert signed by Alice, we sometimes refer to him as "Alice's Bob" when he uses this cert

Forms a **Web of Trust** that can connect users

Requires ability to form a trusted path from verifier to subject

4 0 > 4 4 + 4 = + 4 = + = + + 0 4 0 +

# How Do We Use Certificates? (\*)

CA-based certificates are commonly used on the web for encrypted connections (HTTPS)

PGP-based certificates are "commonly" used in email for signing messages

Requires the mail client to have a PGP/GPG-capable extension

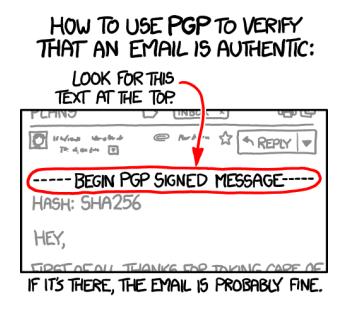

## Public Key Infrastructure (\*)

Certificates are only one component

We also need (this is not the precise technical specification)

- $\triangleright$  Distribution mechanism for CA certificates
- **EXPLOCATION Lists**

A Revocation is a CA-issued statement that a certificate is no longer valid (other than due to expiry)

- $\Rightarrow$  This can be due to issues like private key disclosure
- $\Rightarrow$  Your browser almost certainly never checks for these

KID KA KERKER E VOLO

With these, we have a **Public Key Infrastructure** (PKI)

In your crypto-exercises repository run git pull upstream master to merge changes to the upstream repository that you initially forked.

"Using Crypto Exercise 1" contains instructions for setting up and using your own OpenSSL-based Certification Authority.

#### Symmetric and Asymmetric Crypto Notation

To keep things sane, let's define

- $k_{AB}$  a secret key shared by A and B
- $K_A$  the *public key* of A
- $k_A$  the *private key* of A
- ${P}_{k_{AB}}$  symmetric-key encryption of plaintext P with  $k_{AB}$ <br> $E_A(P)$  asymmetric-key encryption of plaintext P with  $K_A$ 
	- asymmetric-key encryption of plaintext P with  $K_A$
- $D_A(C)$  asymmetric-key decryption of ciphertext C with  $k_A$

**KORKAR KERKER ORA** 

 $S_A(M)$  message M signed with  $k_A$ 

The short version:

- $\blacktriangleright$   $\{P\}_k$  is symmetric-key encryption
- $\blacktriangleright$   $E(.)$ ,  $D(.)$ , and  $S(.)$  are asymmetric-key operations

#### Symmetric and Asymmetric Crypto Key Sizes and Security

From NIST publication SP 800-57 Part 1 Rev. 4 (January 2016), by Elaine Barker

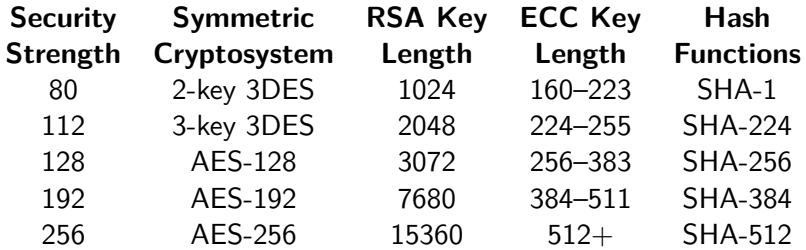

#### Symmetric and Asymmetric Crypto Performance

3DES and AES can be implemented in *hardware*  $\Rightarrow$  very fast

software implementations slower, but still fairly fast using lookup tables

RSA, ElGamal, ECC must be implemented in software, and private key operations are fairly slow

#### Symmetric and Asymmetric Crypto

Getting the Best of Both Worlds

@A:

- 1. select random nonce  $n_A$ 2.  $M_1 = E_B(n_A)$ 3.  $s_1 = S_A(M_1)$  $A \rightarrow B$ :  $\langle M_1, s_1 \rangle$  $(0, 1)$ 1.  $V_A(M_1, s_1)$ 2. compute  $n_A = D_B(M_1)$ 3. select symmetric key  $k_{AB}$ 4. compute  $n_B = n_A \oplus k_{AB}$ 5.  $M_2 = E_A(n_B)$ 6.  $s_2 = S_B(M_2)$  $B \to A: \langle M_2, s_2 \rangle$ @A: 1.  $V_B(M_2, s_2)$ 2. compute  $n_B = D_A(M_2)$
- A simple example:

3. compute  $k_{AB} = n_B \oplus n_A$ 

## Group Encryption

Sometimes we want to send encrypted data to a large number of principals

 $\blacktriangleright$  Videoconferencing

 $\blacktriangleright$  Premium cable channels

 $\blacktriangleright$  Subscription services

Public keys  $\Rightarrow$  too many, takes too long to compute them all

Secret keys  $\Rightarrow$  too many, expensive key exchange (though doesn't have to be done often)

# Group Encryption

Both result in one of

- I lots of individual messages (can't take advantage of efficient delivery mechanisms)
- $\triangleright$  extremely long messages that contain lots of copies of encryption
- $\triangleright$  extremely long messages that contain one encrypted message and lots of encryptions of the message key

Must be a better way...

# Group Keys

We would like to have a *single* symmetric key for a stream, that can be shared with everyone

This could be distributed by a central authority individually to every user, or agreed upon/determined by the set of users

A common way to do either of these is with **Key Trees**

There are many ways to do this, all of which share common issues:

- $\blacktriangleright$  Key distribution/agreement needs to be fairly efficient
- $\triangleright$  Only legitimate group members should be able to learn the key
- $\blacktriangleright$  Keys must be changed when members join or leave the group

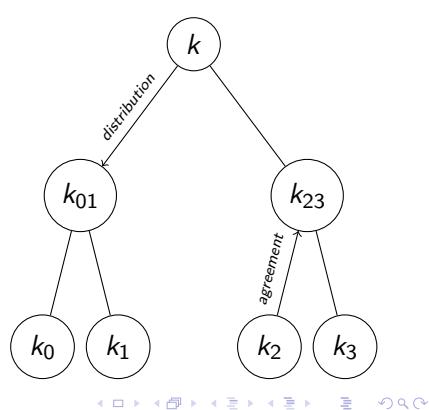

Þ

Now you're going to combine public-key and secret-key cryptography for yourself. See "Using Crypto Exercise 2" in the README. The instructions assume that you're using python, but you may use any language you like.

**KORK ERKER ADAM ADA**